## **MO-0100 V1.0**

## Driver DVD version History

Add drivers for Windows 10 and Ubuntu 14.04 Add MB-4003-11N VFD utility (U01-4000-000-01-161103)For Win7-32/64bit Add MB-4003-11N VFD utility (U01-4000-000-2-161103) For Win8.1-32/64bit,10-64bit Add MB-4003-11N VFD utility (U03-4000-000-J2-160803) For Ubuntu 14.04LTS-64bit Add MB-4003-11N VFD OPOS (D04-4000-000-01-160804)For Win7-32/64bit Add MB-4003-11N VFD OPOS (D04-4000-000-02-160804)For Win8.1-32/64bit,10-64bit Add MB-4003-11N VFD JPOS (D04-4000-000-J1-160412) For Win7/8.1-32/64bit ,10-64bit Add MB-4003-11N VFD JPOS (D04-4000-000-J2-160701) For Ubuntu 14.04LTS-64bit

## **DRIVER DISC content**

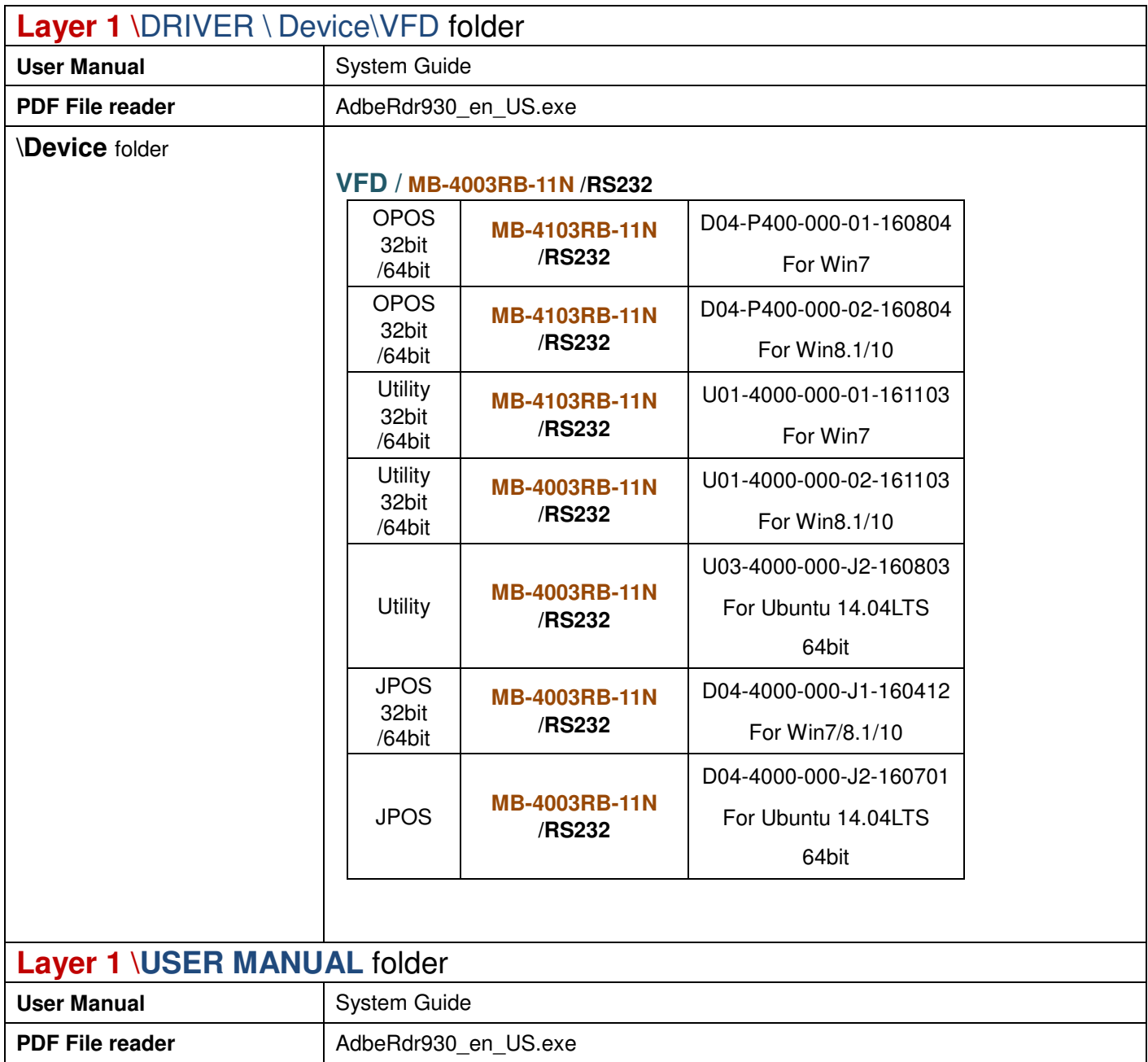